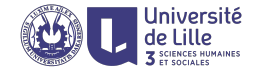

# R : Data Visualization with ggplot2

Sławek Staworko

University of Lille

2020

# Working example

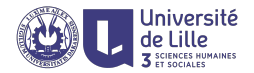

#### Young people survey

- $\triangleright$  1010 participants of Slovakian nationality (aged 15-30)
- $\triangleright$  150 questions, some categorical but most on scale of 1 to 5, covering
	- $\blacktriangleright$  Music and movies preferences
	- $\blacktriangleright$  Hobbies and interests
	- $\blacktriangleright$  Phobias, habits, and personality traits
	- $\blacktriangleright$  demographic information

#### Obtaining data

Available at Kaggle:

<https://www.kaggle.com/miroslavsabo/young-people-survey>

local copy can be found on the page <http://researchers.lille.inria.fr/~staworko/r18.html> we assume survey data is loaded and assigned to a variable  $df \leftarrow \text{read.csv('responses.csv', nazstrings=')})$ 

# The ggplot2 library

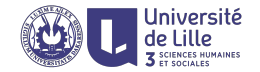

- $\triangleright$  Comprehensive plotting system for R
- $\triangleright$  Based on a grammar of graphics
- $\blacktriangleright$  Loaded with library(ggplot2)
- $\triangleright$  installation might be necessary with the command install.packages("ggplot2")
- $\blacktriangleright$  Full documentation on <http://ggplot2.tidyverse.org/index.html>
- $\blacktriangleright$  Reference index <http://ggplot2.tidyverse.org/reference/index.html>
- I Gallery <http://www.ggplot2-exts.org/gallery/>

# Grammar of graphics

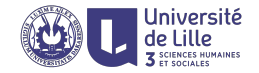

#### Components of plot language

- ggplot creates new plot (and loads data)
	- aes defines aesthetic mappings of variables
- $geom_$ ... defines a layer of geometric objects (lines, bars, etc.)
- scale ... controls how values are translated to visual properties of displayed objects
- $coord$ ... determines how values of x and y are translated to positions in the plot
- $facet$ ... generates multiple small plots
- annotate\_... creates a separate layer of annotations
	- + combines components of a plot
	- ggsave saves a plot to a file

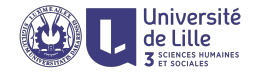

#### 1. Data and main aesthetics layer ggplot(df,aes(x=Weight,y=Height))

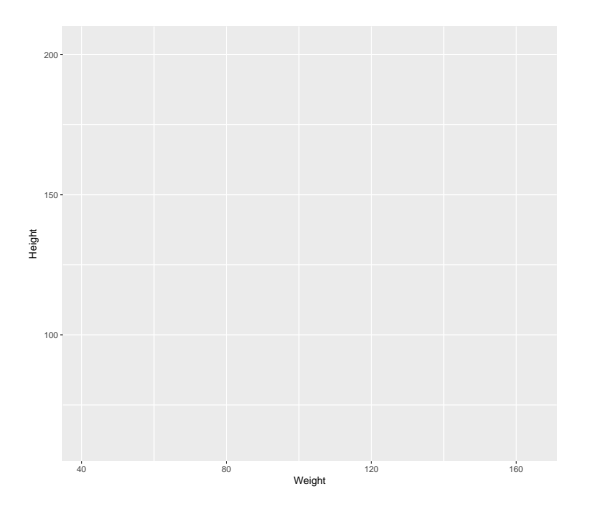

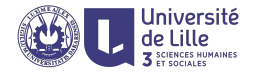

#### 2. Geometry layer

ggplot(df, aes(x=Weight, y=Height)) + geom\_point()

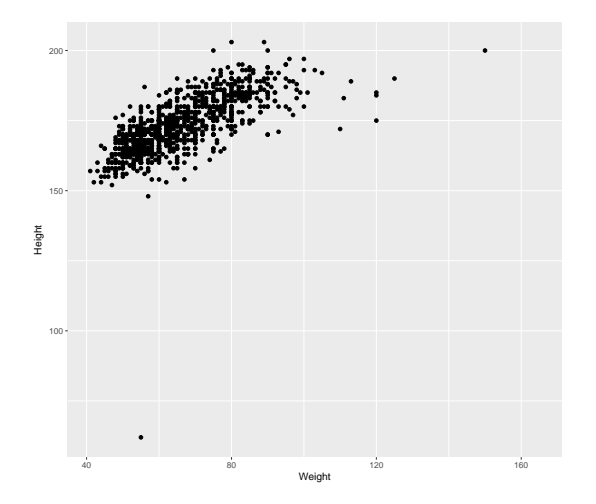

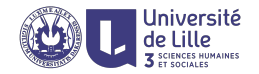

#### 2. Parameterized geometry layer ggplot(df, aes(x=Weight, y=Height)) + geom\_point(color="red")

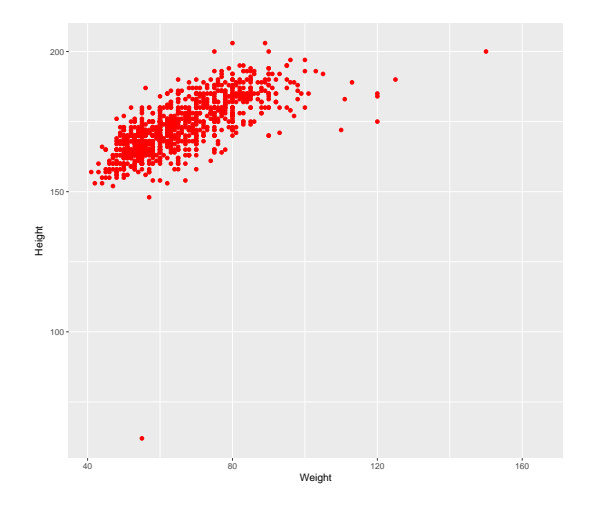

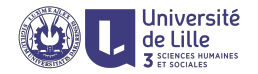

2. Variable geometry layer ggplot(df, aes(x=Weight, y=Height)) + geom\_point(aes(color=Gender))

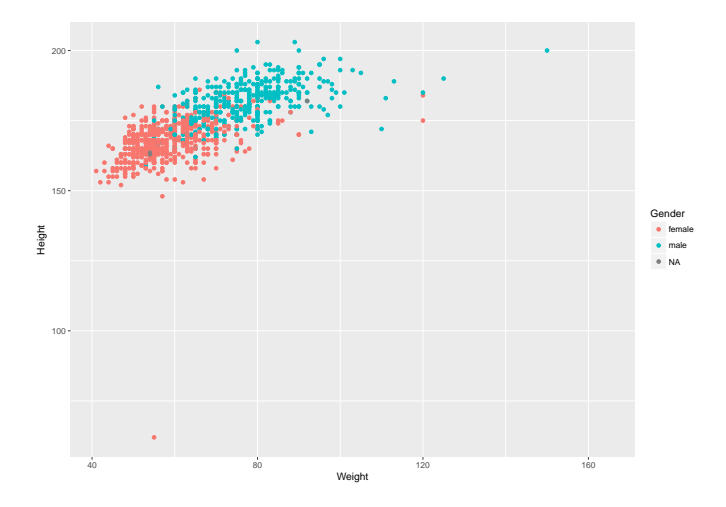

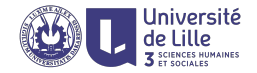

#### 3. Label/title layer

ggplot(df,aes(x=Weight,y=Height)) + geom\_point(aes(color=Gender)) + labs(title="Height/Weight", x="Weight(kg)", y="Height(cm)")

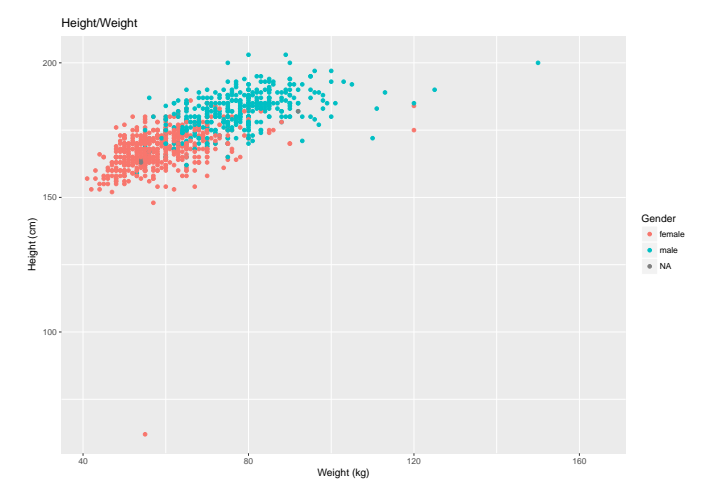

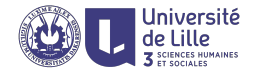

#### 4. Data filter/manipulation layer

ggplot(df,aes(x=Weight,y=Height)) + geom\_point(aes(color=Gender)) + labs(title="Height/Weight", x="Weight (kg)", y="Height (cm)") +  $coord\_cartesian(xlim=c(40, 120), ylim=c(150, 200))$ 

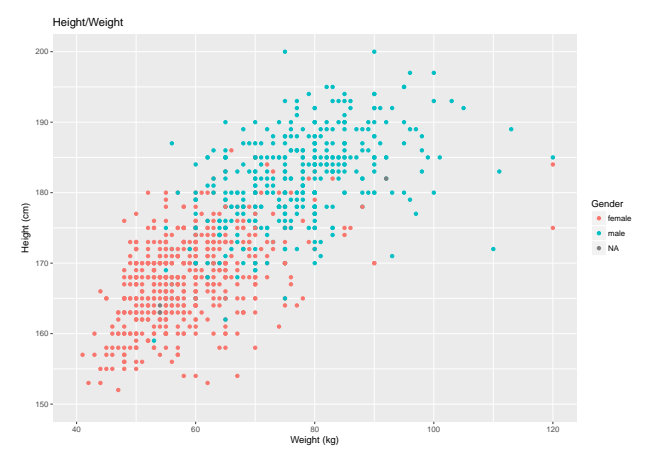

# Honeycomb density plots

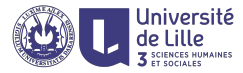

 $ggplot(df,aes(x=Weight,y=Height)) + geom_hex() +$  $lims(y=c(125,200)) +$ scale fill gradientn(colors=c("skyblue","skyblue3"))

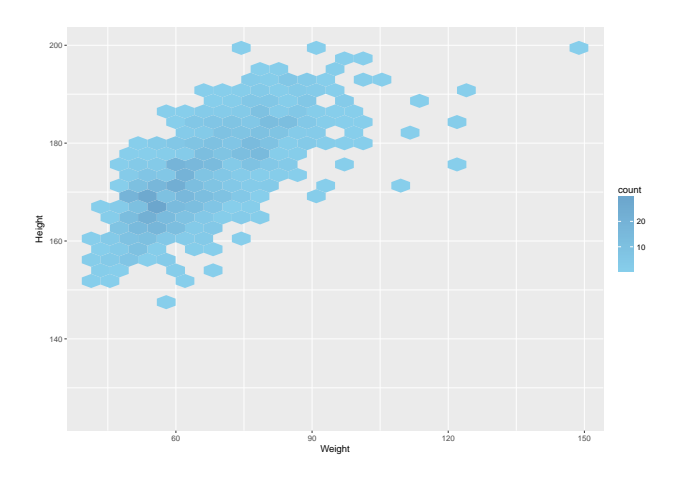

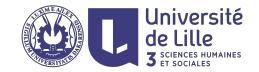

ggplot(df,aes(x=Age)) + geom histogram(binwidth=1)

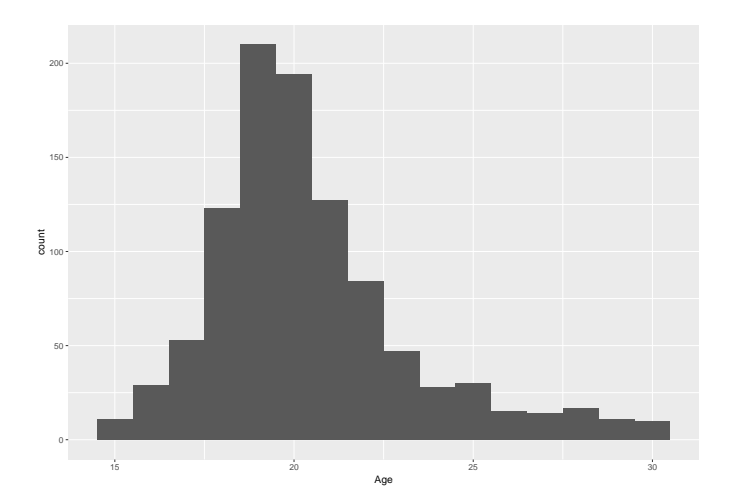

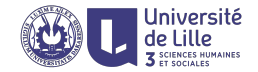

ggplot(df,aes(x=Age)) + geom histogram(aes(fill=Gender),binwidth=1)

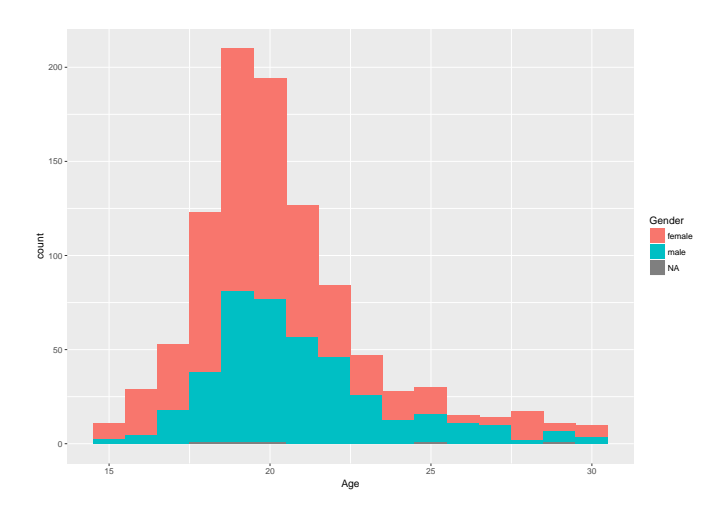

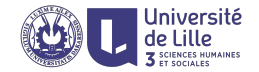

#### ggplot(df,aes(x=Age)) + geom bar()

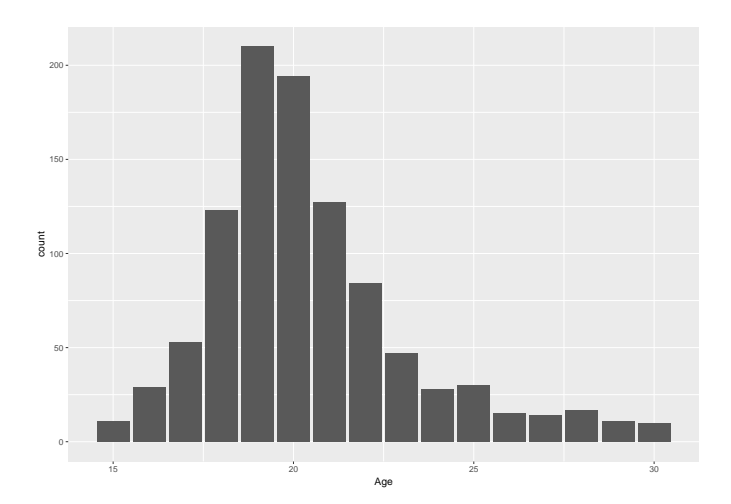

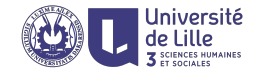

ggplot(df[!is.na(df\$Gender),],aes(x=Age)) + geom bar(aes(fill=Gender),position=position dodge(width=0.75))

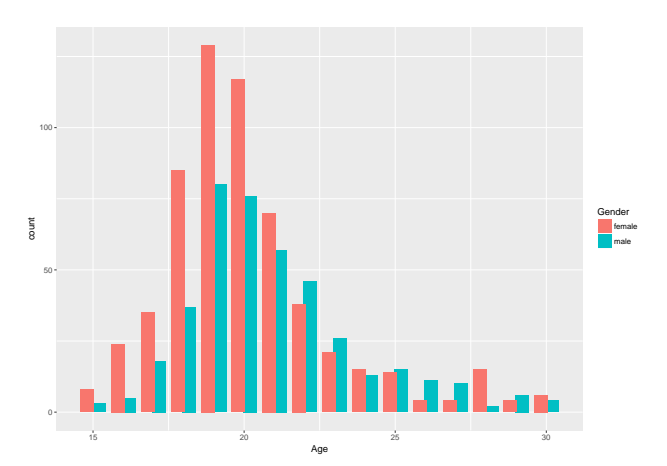

## Whisker plots

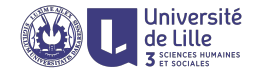

 $ggplot(df,aes(x= ' ', y=Height)) + geom-boxplot()$ 

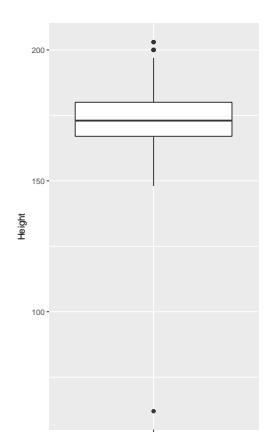

## Whisker plots

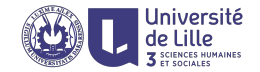

ggplot(df,aes(x=Age)) + geom boxplot(aes(y=Weight,group=Age))

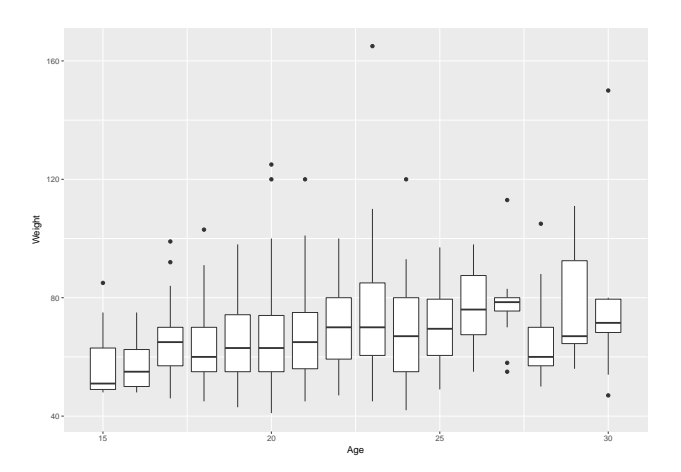

## Whisker plots

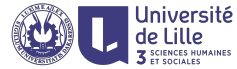

ggplot(df,aes(x=Age)) + labs(y='') + geom boxplot(aes(fill='green',y=Weight,group=Age)) + geom boxplot(aes(fill='magenta',y=Height,group=Age)) + scale fill discrete(name='',labels=c('Weight (kg)','Height (cm)'))

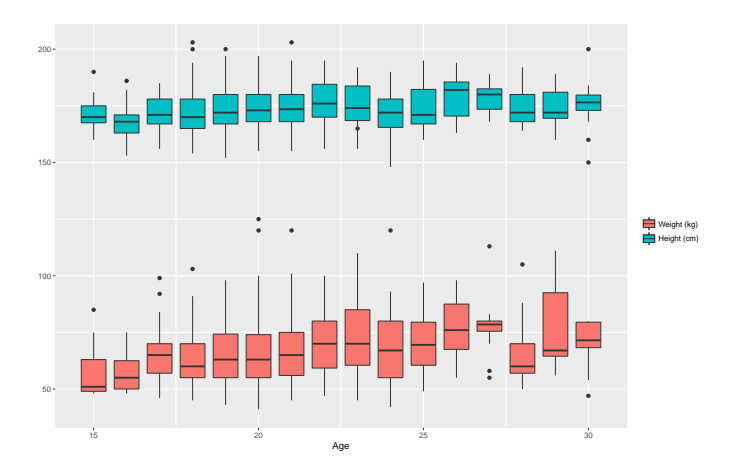

# Violin (density) plots

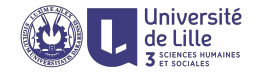

```
ggplot(df,aes(x=Gender)) +
geom violin(aes(y=Height)) +
lims(y=c(140,200)) + coord_flip()
```
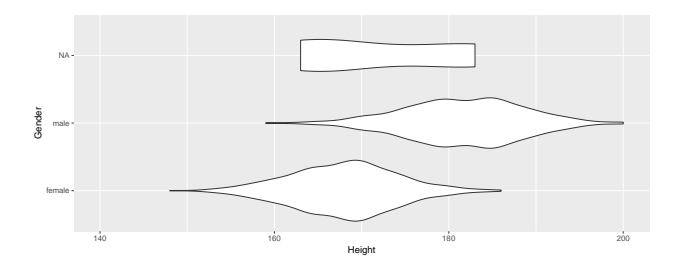

#### Line plots

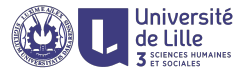

 $ggplot(data.frame(x=seq(-pi,pi,0.01)),aes(x)) +$ geom line(color='green',aes(y=sin(x)))+  $geom\_line(color='red',aes(y=cos(x)))$ 

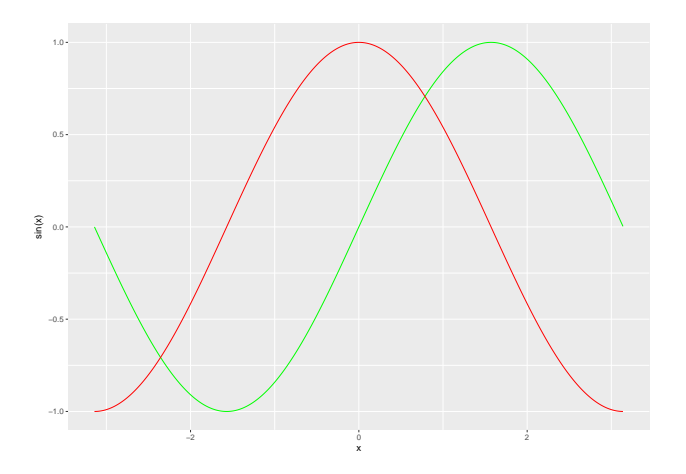

## Interpolations plots

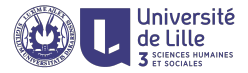

ggplot(df[!is.na(df\$Gender),],aes(x=Weight,y=Height)) + geom\_point(aes(color=Gender)) +  $geom-smooth(aes(color=Gender)) + lines(y=c(150,210))$ 

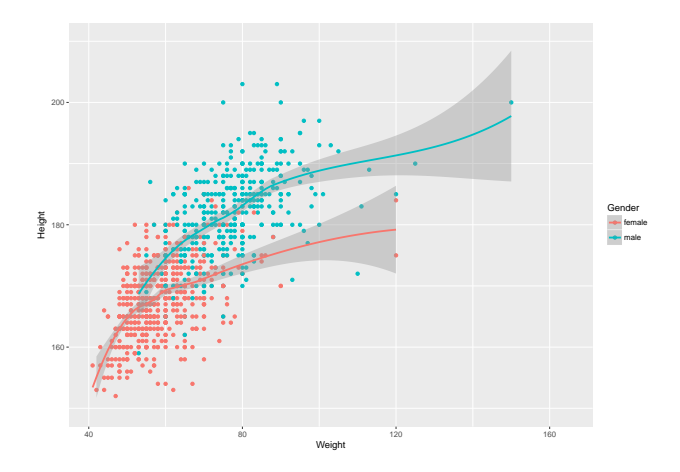

#### Scatter plots

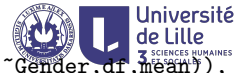

ggplot(melt(aggregate(cbind(Dance,Folk,Country,...)~Gender,df,mean?). aes(x=value,y=variable)) + geom point(size=5,aes(color=Gender)) + labs(title="Comparison of music preferences", $x=$ '', $y=$ '')

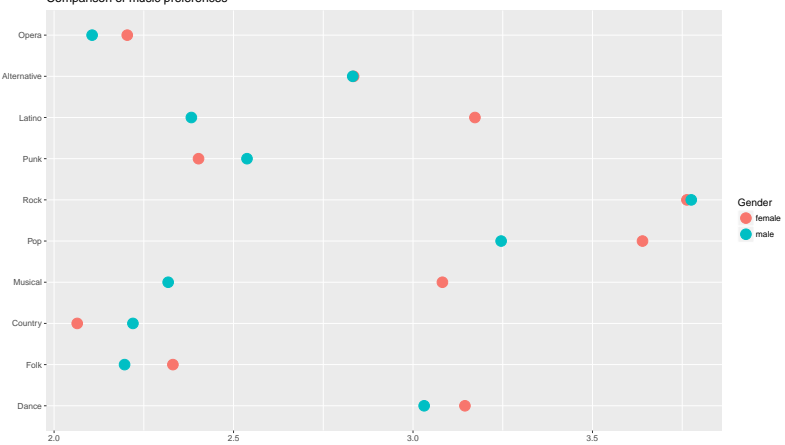

Comparison of music preferences

## **Faceting plots**

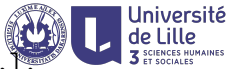

ggplot(df[!is.na(df\$Gender)&!is.na(df\$Smoking),

 $\text{aes}(x=\text{Weight}, y=\text{Height})$  +  $geom\_point() + lines(x=c(40, 120), y=c(150, 215)) +$ facet\_grid(Gender~Smoking)

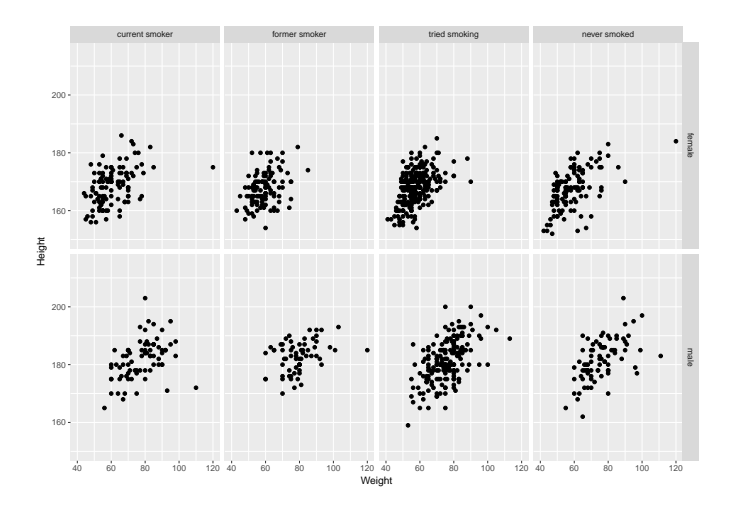

# Saving plots to a file

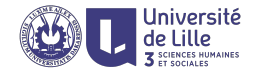

- **Example 3** ggsave ("filename.ext") saves the last plot to the given file name in the format indicated with the file extension
- ▶ supported file formats are "eps", "ps", "tex" (pictex), "pdf", "jpeg", "tiff", "png", "bmp", and "svg".
- $\triangleright$  the width, height, and resolution can be additionally specified with parameters

#### Example

```
p \leftarrow ggplot(df, aes(x=Weight, y=Height)) +
geom point(aes(color=Gender))
```

```
ggsave('plot.png',plot=p,width=10,height=7)
```